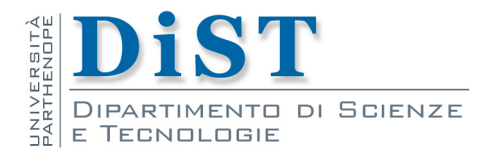

# Intelligent Signal Processing **Streaming**

Angelo Ciaramella

#### **Introduction**

- **F** Streaming Stored Video
	- prerecorded videos are placed on servers
	- users send requests to these servers to view the videos on demand
- Streaming Video Systems categories  $\mathbf{r}$ 
	- **UDP** streaming
	- **HTTP** streaming
	- adaptive HTTP streaming
- Common characteristics п
	- **n** client-side application buffering
		- **to mitigate the effects of varying end-to-end delays**
		- **The varying amounts of available bandwidth between server and** client

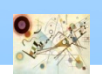

# Buffering

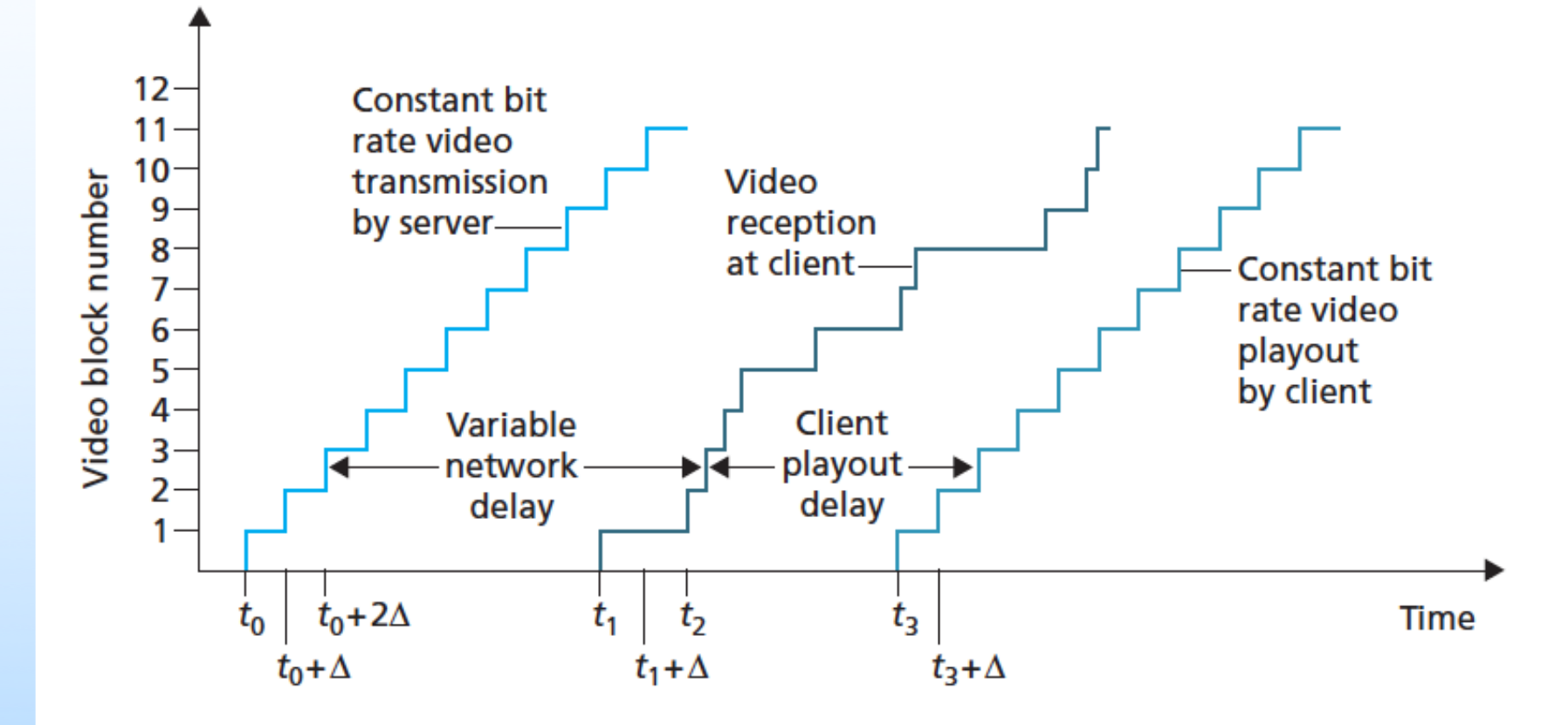

Client playout delay in video streaming

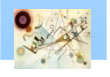

### UDP Streaming

#### **DDP Streaming**

- **E** server transmits video at a rate that matches the client's video consumption rate
- **n** chunks over UDP at a steady rate
	- 3 Mbps Video, 8000 bits of Video, transmission on the  $\overline{\mathcal{L}}$ socket each 4 msec
- **UDP** does not employ a congestion-control mechanism
- **n** before UDP the server will encapsulate the Video chunks within Real-Time Transport Protocol (RTP)

ISP

– Streaming Stored Video

**Streaming Stored Video** 

### UDP Streaming

#### **Drawbacks**

- **n** constant-rate UDP streaming can fail to provide continuous playout
- **i** it requires a media control server, such as an RTSP server, to process client-to-server interactivity requests and to track client state
- many firewalls are configured to block UDP traffic

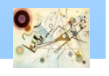

### HTTP Streaming

#### **HTTP Streaming**

- **n** the Video is simply stored in an HTTP server as an ordinary file with a specific URL
- **n** client establishes a TCP connection with the server and issues an HTTP GET request for that URL
- Server ends the Video file, within an HTTP response message
- n on the client side, the bytes are collected in a client application buffer
- n once the number of bytes in this buffer exceeds a predetermined threshold, the client application begins playbak
	- **F** it periodically grabs Video frames from the client application buffer, decompresses the frames, and displays them on the user's screen

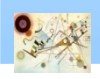

### HTTP Streaming

#### **HTTP Streaming**

- **n** the Video is simply stored in an HTTP server as an ordinary file with a specific URL
- **n** client establishes a TCP connection with the server and issues an HTTP GET request for that URL
- Server ends the Video file, within an HTTP response message
- n on the client side, the bytes are collected in a client application buffer
- n once the number of bytes in this buffer exceeds a predetermined threshold, the client application begins playbak
	- **F** it periodically grabs Video frames from the client application buffer, decompresses the frames, and displays them on the user's screen

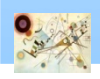

### HTTP Streaming

#### **n** Characteristics

- **n** allows the Video to traverse firewalls
- obviates the need for a media control server, such as an RTSP server
- **n** most Video streaming applications today
	- YouTube
	- **Netflix**
	- …

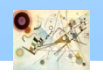

#### Streming stored Video

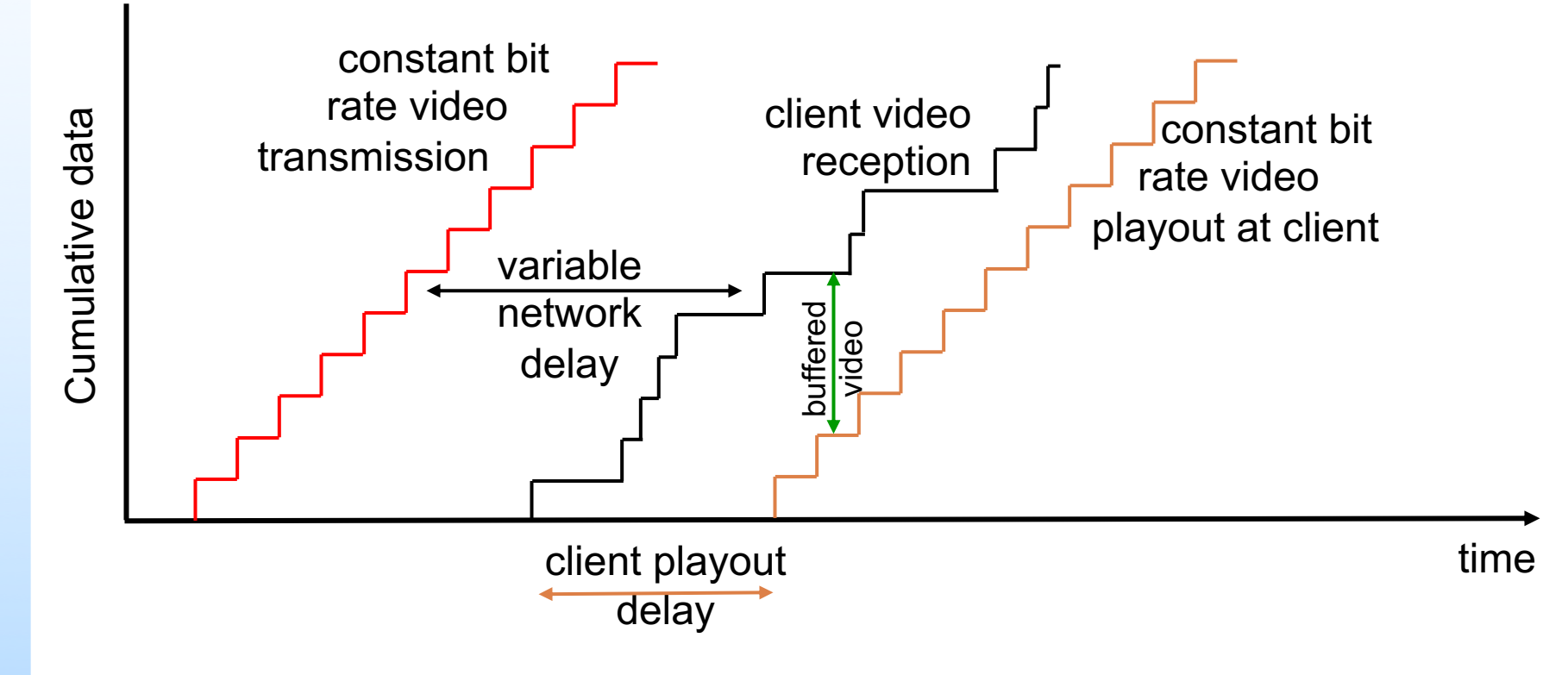

Streaming stored Video over HTTP/TCP

![](_page_8_Picture_4.jpeg)

#### Streming stored Video

![](_page_9_Figure_1.jpeg)

Buffering in streaming stored Video over HTTP/TCP

![](_page_9_Picture_3.jpeg)

## Prefetching and Buffering

![](_page_10_Figure_1.jpeg)

- when the available rate in the network is less than the video rate, playout will alternate between periods of continuous playout and periods of freezing
- when the available rate in the network is more than the video rate, after the initial buffering delay, the user will enjoy continuous playout until the video ends

![](_page_10_Picture_5.jpeg)

#### Adaptive Streaming and DASH

- Dynamic Adaptive Streaming over HTTP (DASH) H.
	- **n** the video is encoded into several different versions
	- **E** each version having a different bit rate and, correspondingly, a different quality level
		- **p** bandwidth is high
			- selects chunks from a high-rate version
		- **p** bandwidth is low
			- selects from a low-rate version
	- **n** clients with different Internet access rates to stream in video at different encoding rates

ISP

– Streaming Stored Video

**Streaming Stored Video** 

#### Adaptive Streaming and DASH

- Dynamic Adaptive Streaming over HTTP (DASH)  $\mathbf{L}$ 
	- **E** each Video version is stored in the HTTP server, each with a different URL
	- **n** the HTTP server has a manifest file
		- **provides a URL for each version along with its bit rate**
	- **n** while downloading chunks, the client also measures the received bandwidth and runs a rate determination algorithm to select the chunk to request next
		- **Fiely switch among different quality levels**
	- **F** for many implementations also separately stores many versions of the Audio

![](_page_12_Picture_9.jpeg)

#### Real Time Streaming Protocol

![](_page_13_Figure_1.jpeg)

Figure 7.5 • Interaction between client and server using RTSP.

![](_page_13_Picture_4.jpeg)

### Metafile

```
<title>Twister</title>
<session> 
         <group language=en lipsync> 
                    <switch> 
                        <track type=audio 
                                e="PCMU/8000/1" 
                                src ="rtsp://audio.example.com/twister/audio.en/lofi"> 
                        <track type=audio 
                                e="DVI4/16000/2" pt="90 
  DVI4/8000/1"
```

```
src="rtsp://audio.example.com/twister/audio.en/hifi"> 
                  </switch> 
              <track type="video/jpeg"
```
src="rtsp://video.example.com/twister/video"> </group>

</session>

![](_page_14_Picture_5.jpeg)

### RTSP session

C: SETUP rtsp://audio.example.com/twister/audio RTSP/1.0 Transport: rtp/udp; compression; port=3056; mode=PLAY

S: RTSP/1.0 200 1 OK Session 4231

- C: PLAY rtsp://audio.example.com/twister/audio.en/lofi RTSP/1.0 Session: 4231 Range: npt=0-
- C: PAUSE rtsp://audio.example.com/twister/audio.en/lofi RTSP/1.0 Session: 4231 Range: npt=37
- C: TEARDOWN rtsp://audio.example.com/twister/audio.en/lofi RTSP/1.0 Session: 4231

### Streaming example

![](_page_16_Picture_1.jpeg)

![](_page_16_Picture_3.jpeg)

#### Example of streaming (see e-learning platform)

#### Content Distribution Networks

- **n** Content Distribution Networks (CDNs)
	- **n** massive amounts of Video data
	- **n** manages servers in multiple geographically distributed locations, stores copies of the videos
	- may be H.
		- private
			- Google's CDN distributes YouTube videos
		- **n** third-party
			- Akamai's distributes Netflix and Hulu content, among others

**ISP** – Streaming Stored Video – Streaming Stored Video

![](_page_17_Picture_10.jpeg)

#### **E** server placement philosophies

#### **n** enter deep

- enter deep into the access networks of Internet Service  $\mathcal{C}^{\mathcal{A}}$ Providers, by deploying server clusters in access ISPs all over the world
- Akamai

#### **n** bring home

- **D** building large clusters at a smaller number (for example, tens) of key locations and connecting these clusters using a private high-speed network
- **Limelight**

![](_page_18_Picture_9.jpeg)

![](_page_19_Figure_1.jpeg)

![](_page_19_Picture_3.jpeg)

![](_page_20_Figure_1.jpeg)

![](_page_20_Picture_3.jpeg)

Video request example

![](_page_21_Figure_1.jpeg)

![](_page_21_Picture_3.jpeg)

### Netflix

![](_page_22_Figure_1.jpeg)

![](_page_22_Picture_3.jpeg)

#### Cluster selection

#### **n Cluster Selection Strategies**

- geographically closest  $\mathbf{L}$
- based on the current traffic onditions
- **IP** anycast
	- **BGP** protocol

![](_page_23_Picture_7.jpeg)

#### Cluster selection

![](_page_24_Figure_1.jpeg)

![](_page_24_Picture_3.jpeg)

Using IP anycast to route clients to closest CDN cluster

- **n** Case studies
	- **Netflix**
	- **N** YouTube
	- Kankan

#### See ш

*Computer Networking*, A top-down Approach, J.F. Kurose and K.W. Ross, Pearson, 6-th edition, 2012

![](_page_25_Picture_8.jpeg)